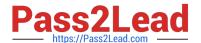

# E20-495<sup>Q&As</sup>

Content Management xCelerated Composition Platform Application
Development Exam

# Pass EMC E20-495 Exam with 100% Guarantee

Free Download Real Questions & Answers **PDF** and **VCE** file from:

https://www.pass2lead.com/e20-495.html

100% Passing Guarantee 100% Money Back Assurance

Following Questions and Answers are all new published by EMC
Official Exam Center

- Instant Download After Purchase
- 100% Money Back Guarantee
- 365 Days Free Update
- 800,000+ Satisfied Customers

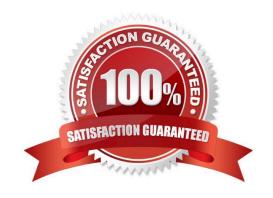

# https://www.pass2lead.com/e20-495.html

2024 Latest pass2lead E20-495 PDF and VCE dumps Download

### **QUESTION 1**

A TaskSpace application uses a custom folder type to store information about a case and must display case information as users navigate subfolders.

What is the EMC recommended approach for satisfying this requirement?

- A. Create a folder information template for the custom folder type and use it in a TaskSpace folder tab.
- B. Add a folder content view control in an electronic form template and map the folder type to it in the TaskSpace configuration.
- C. Create a custom WDK component and configure a TaskSpace generic tab to display the WDK component.
- D. Extend the TaskSpace folder tab container, then add a custom WDK component in the container to show the custom folder information.

Correct Answer: A

#### **QUESTION 2**

Once a process dashboard has been configured, what must be done to expose it in the TaskSpace interface?

- A. Associate it with a configurable action.
- B. Associate it with a form template.
- C. Associate it with a process template.
- D. Associate it with an application tab.

Correct Answer: D

#### **QUESTION 3**

How is Forms adaptor code executed?

- A. Java on the TaskSpace Web Application Server
- B. JavaScript in the client browser
- C. Web Service calls to the Java Method Server
- D. Java Applets in the client browser

Correct Answer: A

### **QUESTION 4**

# https://www.pass2lead.com/e20-495.html

2024 Latest pass2lead E20-495 PDF and VCE dumps Download

A manual activity has a Pre-Timer defined to send an email notification.

Which task condition for the activity will trigger the email notification?

- A. The task is not completed within the specified time after the workflow starts.
- B. The task is not completed within the specified time once the activity is created.
- C. The task is not created within the specified time after the completion of the previous activity.
- D. The task is not created within the specified time after the workflow starts.

Correct Answer: D

#### **QUESTION 5**

Refer to the exhibits.

An application developer has enabled remote procedure call (RPC) tracing in the ...\WEB- INF\classes\dfc.properties file, in order to assist in identifying poorly performing queries in a TaskSpace application.

#### Exhibit A

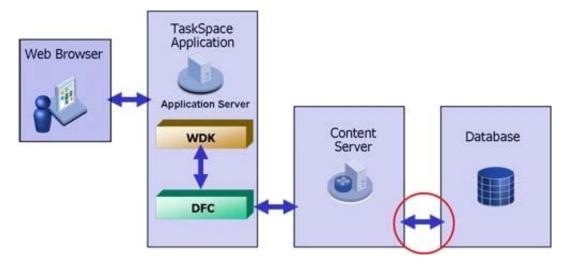

Exhibit B Exhibit C

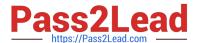

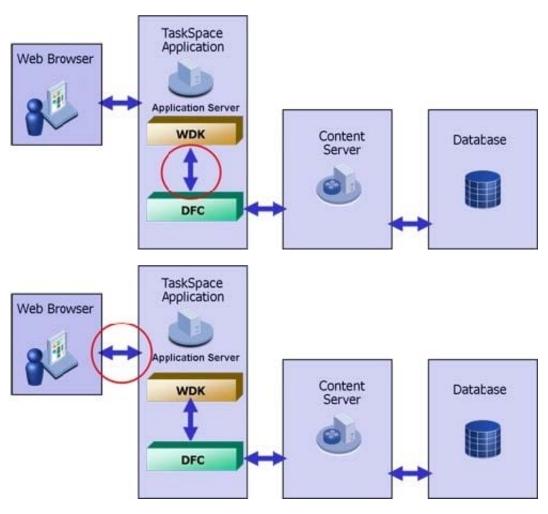

## Exhibit D

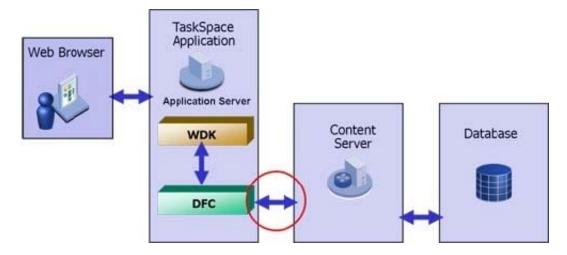

Which circle indicates the communication that will be traced?

- A. exhibit A
- B. exhibit B
- C. exhibit C

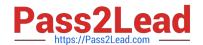

# https://www.pass2lead.com/e20-495.html 2024 Latest pass2lead E20-495 PDF and VCE dumps Download

D. exhibit D

Correct Answer: D

E20-495 PDF Dumps

E20-495 Practice Test

E20-495 Study Guide